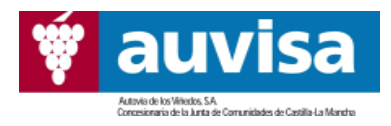

## COMISIÓN NACIONAL DEL MERCADO DE VALORES DIRECCIÓN GENERAL DE MERCADOS Marqués de Villamagna, 3 28001 MADRID

Alcázar de San Juan, 12 de Agosto de 2008.

## NOTIFICACIÓN DE HECHO RELEVANTE

Muy Srs. nuestros:

Con fecha 8 de agosto, Moody's ha revisado al alza el "rating" subyacente de la emisión de bonos realizada en 2004 por AUTOVÍA DE LOS VIÑEDOS, pasando de Baa3 a Baa2. La previsión de evolución del "rating" ha pasado de ser calificada de "estable" a ser calificada de "positiva".

Lo que se notifica a los efectos correspondientes.

EL DIRECTOR GENERAL

Fdo: Gregorio Sanz Aguado.

Información a CNMV hecho relevante 08-08-1212/08/2008

 $\mathbf{1}$